# Lecture 05 Machine Learning II

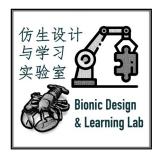

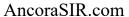

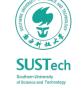

[Please refer to the course website for copyright credits]

# Statistical Binary Classification

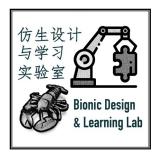

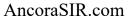

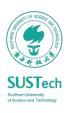

### Statistical Binary Classification

To categorize new probabilistic observations into two predefined categories

- Linear Regression
  - A basic linear model for line-fitting
  - $\hat{y} = f_{WeightedSum}(\mathbf{x}) = \mathbf{w}^T \mathbf{x} + b$

Estimate a line to describe a relationship

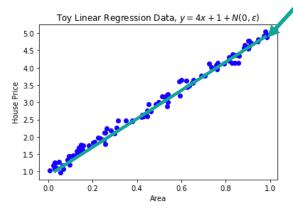

What if the problem becomes

Predict University Acceptance based on Test and Grades (only two categories)

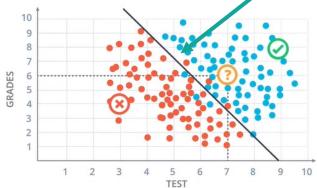

$$\hat{y} = g_{Activation}(s)$$

$$= \begin{cases} 1 & if \ s \ge 0 \\ 0 & if \ s < 0 \end{cases}$$

- Linear Classification
  - Vectorized weights for two or multiple classes
  - $\mathbf{s} = f_{WeightedSum}(\mathbf{x}) = \mathbf{W}\mathbf{x} + \mathbf{b}$

Is this picture a cat, a dog, or a ship? (Can we make a decision based on the results on the right?)

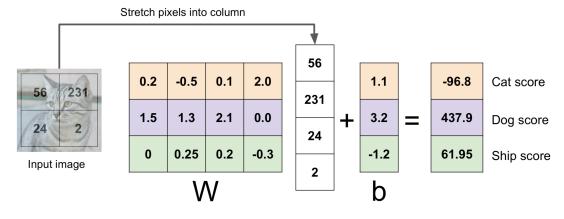

- Information lost about the distance to the cutoff value
- Uncertain about the final decision

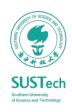

more complex?

### Perceptron with an Activation Function

Non-linear extraction of information from the data to help making a decision

- An Artificial Neuron with two nodes
  - Weighted-sum node
    - Calculate a linear equation s(x) with inputs on the weights plus bias
  - Activation node
    - Apply the step function to get the predicted result  $\hat{y}(s)$

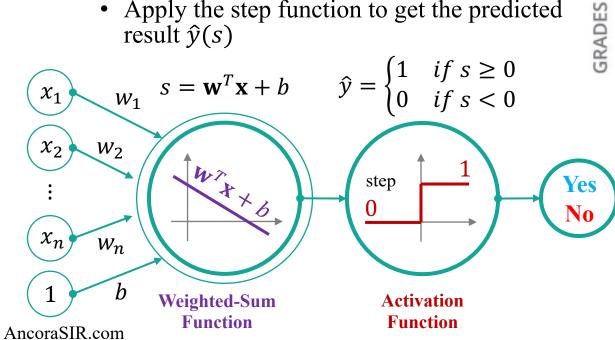

An example of acceptance at a University

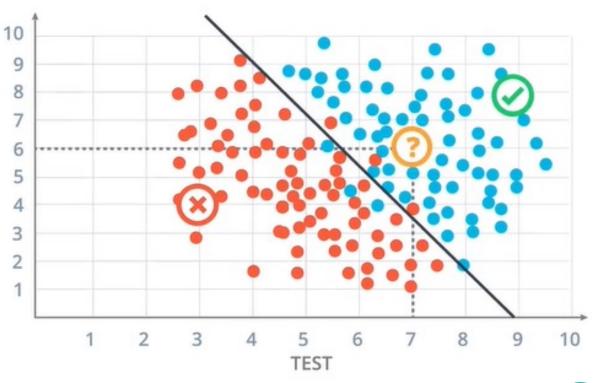

$$\hat{y} = g_{Activation}[f_{WeightedSum}(\mathbf{x})]$$
= step(s, 0)
= step(\mathbf{w}^T \mathbf{x} + b, 0)

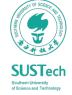

### Perceptron Algorithm

### How to get the weights?

- Start with the all-zeroes weight vector  $\mathbf{w}_1 = \mathbf{0}$  and initialize t to 1.
  - Let's automatically scale all examples **x** to have (Euclidean) length 1, since this doesn't affect which side of the plane they are on.
- Given an example **x**, predict positive if and only if  $\mathbf{w}_t \cdot \mathbf{x} > 0$ .
  - One may consider the bias term b as a weight  $w_0$  for  $x_0 = 1$
- On a mistake, update as follows until convergence criteria reached:
  - If mistake on a positive  $\mathbf{x}$ , then  $\mathbf{w}_t + 1 \leftarrow \mathbf{w}_t + \mathbf{x}$ ,
    - So  $\mathbf{w}_{t+1} \cdot \mathbf{x} = (\mathbf{w}_t + \mathbf{x}) \cdot \mathbf{x} = \mathbf{w}_t \cdot \mathbf{x} + 1$ ,
    - We move closer by 1 to the value we wanted.
  - If mistake on a negative x, then  $\mathbf{w}_t + 1 \leftarrow \mathbf{w}_t \mathbf{x}$ ,
    - So  $\mathbf{w}_{t+1} \cdot \mathbf{x} = (\mathbf{w}_t \mathbf{x}) \cdot \mathbf{x} = \mathbf{w}_t \cdot \mathbf{x} 1$ ,
    - We move closer by 1 to the value we wanted.
- $t \leftarrow t + 1$ .

If data is separable by a large margin, then Perceptron is a good algorithm to use.

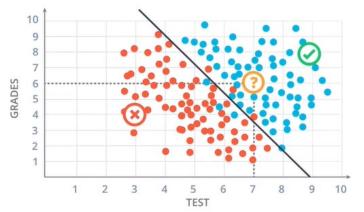

What if the boundary line is non-linear?

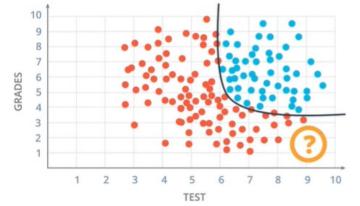

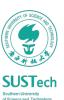

### By what chances will I get accepted to a University?

#### Based on my Test and Grade scores ...

#### • Weighted-sum node

• Unchanged as the input data remains the same

#### Activation node

- Can be changed as we want a new expression of the output as a probability of prediction
- Sigmoid function as a natural choice that transforms the output to a value between 0 and 1 (or within 100%)

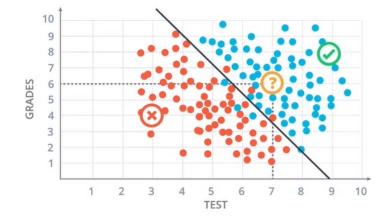

An example of acceptance at a University

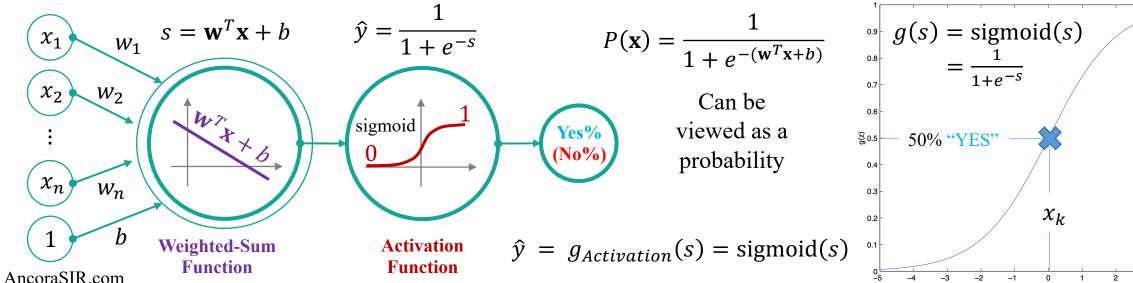

### Logistic Regression

$$\hat{y} = g_{Activation}[f_{WeightedSum}(\mathbf{x})] = \text{sigmoid}(\mathbf{w}^T\mathbf{x} + b)$$

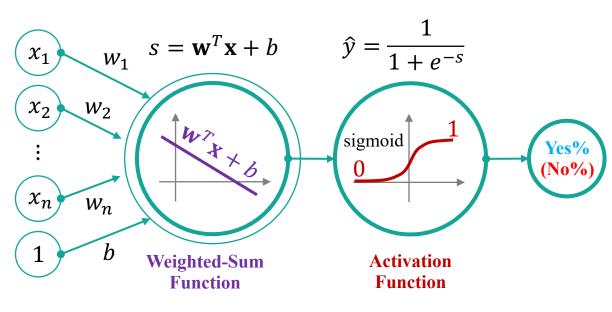

#### **Problem statement**

- Assume  $\hat{y} = g_{Activation}[f_{WeightedSum}(\mathbf{x})] = \frac{1}{1 + e^{-(\mathbf{w}^T \mathbf{x} + b)}}$
- How to minimize the **prediction error/loss** on a single training sample (with a maximum likelihood set of **w**)?

- Hypothesis Function:  $h_w(x) = \text{sigmoid}(\mathbf{w}^T \mathbf{x} + b)$
- Model output with a probability:  $P(y \mid x; w) = [h_w(x)]^y [1 h_w(x)]^{1-y}$ 
  - Yes%:  $P(y = 1 \mid x; w) = h_w(x)$
  - No%:  $P(y = 0 \mid x; w) = 1 h_w(x)$

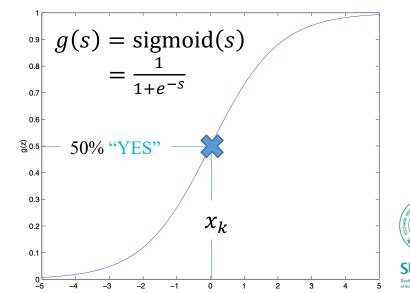

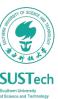

### Loss Function for Logistic Regression

### It measures how well you are doing on a single training example

- Assume that m training examples were generated independently  $h_w(x) = \operatorname{sigmoid}(\mathbf{w}^T \mathbf{x} + b)$
- We can write the likelihood of the parameters

• 
$$L(w) = p(\vec{y} \mid X; w)$$
  

$$= \prod_{i=1}^{m} p(y^{(i)} \mid x^{(i)}; w)$$
  

$$= \prod_{i=1}^{m} [h_w(x^{(i)})]^{y^{(i)}} [1 - h_w(x^{(i)})]^{1-y^{(i)}}$$

 $g'_{activation}(s) = \frac{d}{ds} \frac{1}{1+e^{-s}}$   $= \frac{1}{(1+e^{-s})^2} \cdot e^{-s}$   $= \frac{1}{(1+e^{-s})^2} \cdot \left(1 - \frac{1}{1+e^{-s}}\right)$   $= g(s) \cdot \left(1 - g(s)\right)$ 

- Take the log expression, we have the loss function
  - $\ell(w) = \log L(w)$ =  $\sum_{i=1}^{m} y^{(i)} \log h_w(x^{(i)}) + (1 - y^{(i)}) \log (1 - h_w(x^{(i)}))$
  - Usually take a "—" sign to indicate loss

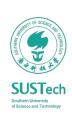

### Stochastic Gradient Descent

### Finding the maximum likelihood of estimation

- Rewrite the weight parameters in vectorized form
  - $w \coloneqq w + \alpha \cdot \nabla_w \cdot \ell(w)$
  - + sign here to **maximize** likelihood
- When working with a single training example (x, y),

• 
$$\frac{\partial}{\partial w_j} \ell(w) = \left( y \frac{1}{g(w^T x)} - (1 - y) \frac{1}{1 - g(w^T x)} \right) \frac{\partial}{\partial w_j} g(w^T x) = \left( y - h_w(x) \right) x_j$$

• Therefore, we can derive the stochastic gradient ascent rule

• 
$$w_j \coloneqq w_j + \alpha \left( y^{(i)} - h_w(x^{(i)}) \right) x_j^{(i)}$$

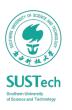

### Cost Function

#### It measures how well you are doing on an entire training set

- We want the loss/error function to be as small as possible
  - If  $y^{(i)} = 1$ , then
    - LossFunc $(\hat{y}, y) = -\left[y^{(i)}\log h_w(x^{(i)}) + (1 y^{(i)})\log(1 h_w(x^{(i)}))\right] = -\log h_w(x^{(i)}) = -\log \hat{y}$
    - It means that we want  $\log \hat{y}$  to be as big as possible, but remember that it is bounded by 1
  - If  $y^{(i)} = 0$ , then
    - LossFunc $(\hat{y}, y) = -\left[y^{(i)}\log h_w(x^{(i)}) + (1 y^{(i)})\log(1 h_w(x^{(i)}))\right] = -\log(1 \hat{y})$
    - It means that we want  $\log \hat{y}$  to be as small as possible, or close to 0
- Cost Function
  - The average of the loss functions of the entire training set, which is to be minimized

$$J(w,b) = -\frac{1}{m} \sum_{i=1}^{m} \mathcal{L}(\hat{y}^{(i)}, y^{(i)}) = -\frac{1}{m} \sum_{i=1}^{m} \left[ y^{(i)} \log \hat{y}^{(i)} + (1 - y^{(i)}) \log(1 - \hat{y}^{(i)}) \right]$$

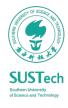

## Summary

|                        | Linear Regression              | Perceptron                              | Logistic Regression                      |  |
|------------------------|--------------------------------|-----------------------------------------|------------------------------------------|--|
| Problem                | Value Prediction               | Binary Classification with a threshold  | Binary Classification with a probability |  |
| Weighted-Sum           | $\mathbf{w}^{T}\mathbf{x} + b$ | $\mathbf{w}^{\mathrm{T}}\mathbf{x} + b$ | $\mathbf{w}^{\mathrm{T}}\mathbf{x} + b$  |  |
| Activation<br>Function | NA                             | Step Function                           | Sigmoid Function                         |  |
| Prediction<br>Outputs  | Continuous Value               | Discrete Value {0, 1}                   | Continuous Probability (0, 1)            |  |
| Loss                   | Squared Loss                   | Hinge Loss                              | Log-Loss                                 |  |

# Multi-class Classification

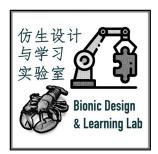

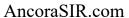

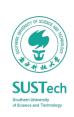

### Multi-class Classification

$$\hat{\mathbf{y}} = g_{Activation}[f_{WeightedSum}(\mathbf{x})] = g_{Activation}(\mathbf{W}\mathbf{x} + \mathbf{b})$$

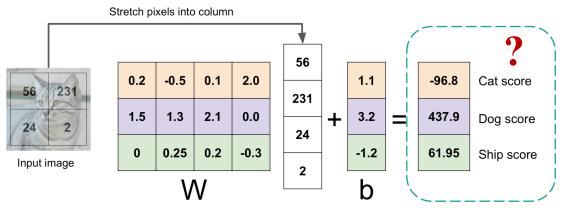

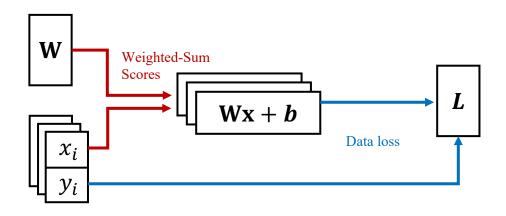

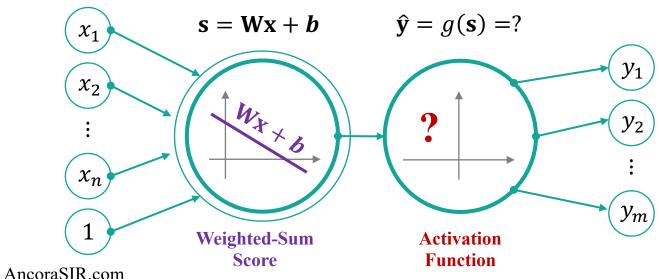

- 1. **Define a loss function** that quantifies our unhappiness with the scores across the training data.
- 2. Come up with a way of efficiently finding the parameters that minimize the loss function. (optimization)

SUSTech

### Define a Loss Function

#### Quantify how good our current classifier is

3 training samples

 $\{(x_i, y_i)\}_{i=1}^3$ Ground
Truth

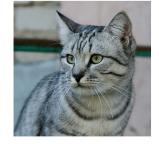

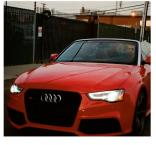

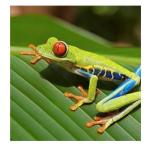

 $x_i$  image  $y_i$ 

label

Labelled

Cat

3.2

1.3

2.2

Car

5.1

4.9

2.5

Frog

-1.7

2.0

**-3.1** 

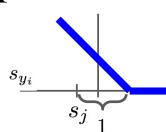

Loss over the dataset is a sum of loss over examples

$$L = \frac{1}{N} \sum_{i} L_{i}(\widehat{y}_{i}, y_{i})$$

Denote Weighted-Sum score vector as  $\mathbf{s} = f_{WeightedSum}(\mathbf{x})$ 

Let's try with the hinge loss:

$$L_i = \sum_{j \neq y_i} \begin{cases} 0 & \text{if } s_{y_i} \geq s_j + 1 \\ s_j - s_{y_i} + 1 & \text{otherwise} \end{cases}$$
$$= \sum_{j \neq y_i} \max(0, s_j - s_{y_i} + 1)$$

SUSTech Southern University of Science and Technology

### Define a Loss Function

#### Quantify how good our current classifier is

3 training samples

 $\{(x_i, y_i)\}_{i=1}^3$ Ground
Truth

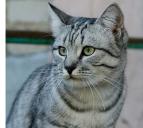

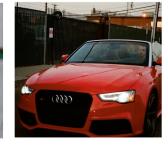

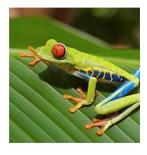

classes

Cat

Labelled

Prediction

3.2

1.3

2.2

Car

5.1

4.9

2.5

Frog

-1.7

2.0

**-3.1** 

Loss

2.9

0

12.9

$$L_i = \sum_{j \neq y_i} \begin{cases} 0 & \text{if } s_{y_i} \geq s_j + 1 \\ s_j - s_{y_i} + 1 & \text{otherwise} \end{cases}$$

$$L_1 = \max(0, 5.1 - 3.2 + 1) + \max(0, -1.7 - 3.2 + 1)$$
  
=  $\max(0, 2.9) + \max(0, -3.9)$   
=  $2.9 + 0 = 2.9$ 

$$L_2 = \max(0, 1.3 - 4.9 + 1) + \max(0, 2.0 - 4.9 + 1)$$
  
=  $\max(0, -2.6) + \max(0, -1.9)$   
=  $0 + 0 = 0$ 

$$L_3 = \max(0, 2.2 + 3.1 - 1) + \max(0, 2.5 + 3.1 - 1)$$
  
=  $\max(0, 6.3) + \max(0, 6.6)$   
=  $6.3 + 6.6 = 12.9$ 

### Define a Loss Function

#### Quantify how good our current classifier is

3 training samples

 $\{(x_i, y_i)\}_{i=1}^3$ Ground
Truth

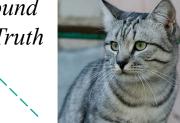

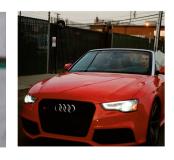

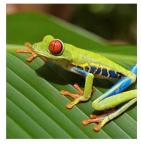

Cat

Labelled

**Prediction** 

3.2

1.3

2.2

Car

5.1

4.9

2.5

Frog

-1.7

2.0

-3.1

Loss

2.9

0

12.9

$$L_i = \sum_{j \neq y_i} \begin{cases} 0 & \text{if } s_{y_i} \geq s_j + 1 \\ s_j - s_{y_i} + 1 & \text{otherwise} \end{cases}$$

Loss over full 
$$L = \frac{1}{N} \sum_{i} L_{i}(\widehat{y_{i}}, y_{i})$$
dataset is 
$$= \frac{1}{3} (2.9 + 0 + 12.9)$$
average: 
$$= 5.27$$

Recall that our goal is to find a set of **W** with minimum loss over full dataset, i.e. the cost = 0

- Suppose that we found a W such that L = 0. Is this W unique?
  - L is still 0 with 2W
- How do we choose between W and 2W?
  - Let's try regularization

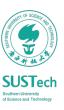

AncoraSIR.com

### Regularization

#### Prevent the model from doing too well on training data

$$L(W) = \frac{1}{N} \sum_{i=1}^{N} L_{i}(\widehat{y}_{i}, y_{i}) + \lambda R(W)$$

λ as strength of Regularization(hyperparameter)

#### **Data loss**

Model predictions should match training data

#### Regularization

Prevent the model from doing too well on training data

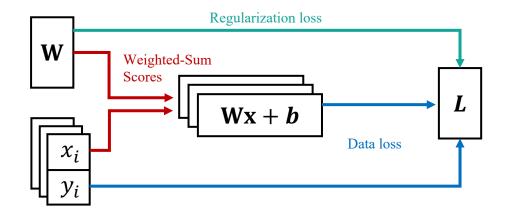

#### Simple examples

<u>L2 regularization:</u>  $R(W) = \sum_{k} \sum_{l} W_{k,l}^2$ L1 regularization:  $R(W) = \sum_{k} \sum_{l} |W_{k,l}|$ 

Elastic net (L1 + L2):  $R(W) = \sum_k \sum_l \beta W_{k,l}^2 + |W_{k,l}|$ 

#### More complex:

**Dropout** 

**Batch normalization** 

Stochastic depth, fractional pooling, etc

#### Why regularize?

- Express preferences over weights
- Make the model simple so it works on test data
- Improve optimization by adding curvature

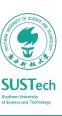

AncoraSIR.com

### Softmax Operation

### Interpret the outputs of our model as probabilities

$$\hat{y}_i = \text{softmax}(o_i) = \frac{\exp(o_i)}{\sum_j \exp(o_j)} \times 100\%$$

- One can interpret outputs  $\hat{y}_i$  as the probability that a given item belongs to class i.
- Then we can choose the class with the largest output value as our prediction
  - Why using  $o_i$  directly, instead of a probability?
  - What if the sum of probability is not 100%?
  - What if when  $o_i$  becomes negative?

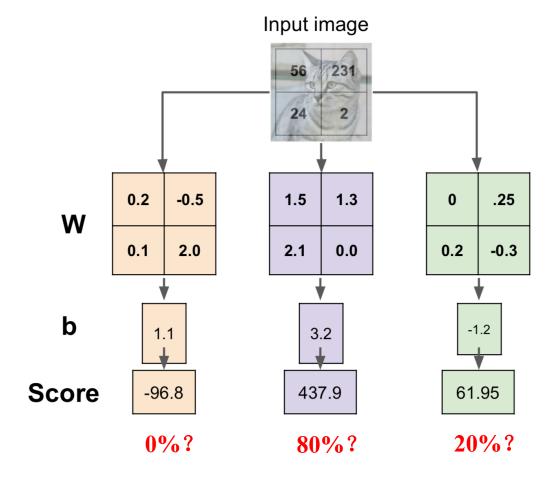

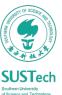

### Softmax Classifier

#### Want to interpret raw classifier scores as probabilities

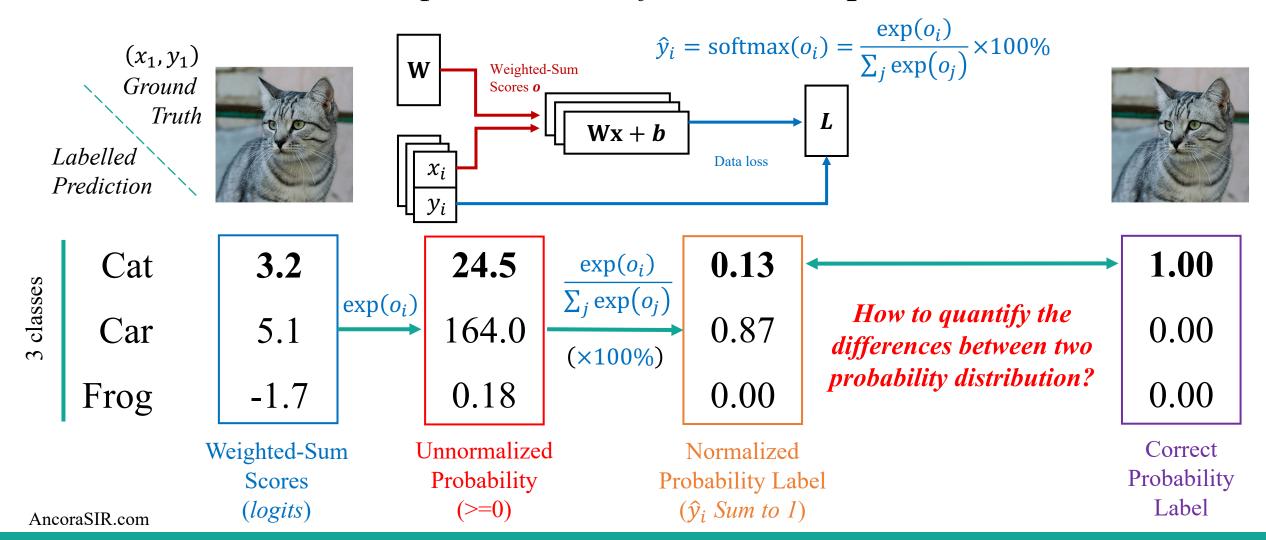

### Kullback–Leibler Divergence

### How to quantify the differences between two probability distribution?

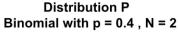

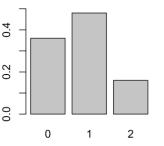

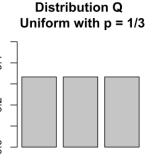

| x                 | 0     | 1     | 2     |
|-------------------|-------|-------|-------|
| Distribution P(x) | 0.36  | 0.48  | 0.16  |
| Distribution Q(x) | 0.333 | 0.333 | 0.333 |

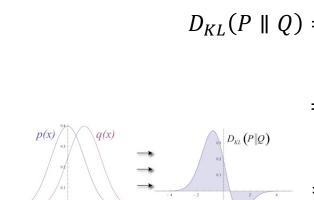

Original Gaussian PDF's

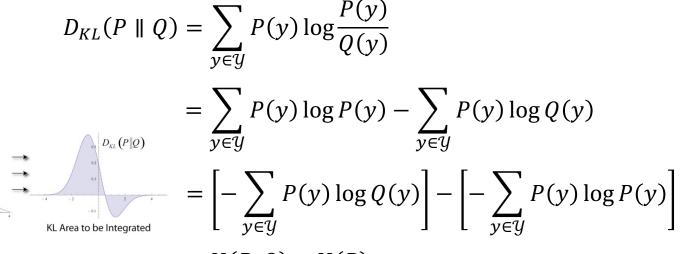

$$= H(P,Q) - H(P)$$

#### A good candidate of loss function for softmax

Can be minimized to update the weights

$$\begin{split} D_{\mathrm{KL}}(P \parallel Q) &= \sum_{x \in \mathcal{X}} P(x) \ln \left( \frac{P(x)}{Q(x)} \right) \\ &= 0.36 \ln \left( \frac{0.36}{0.333} \right) + 0.48 \ln \left( \frac{0.48}{0.333} \right) + 0.16 \ln \left( \frac{0.16}{0.333} \right) \\ &= 0.0852996 \end{split}$$

$$H(P,Q) = -\sum_{y \in \mathcal{Y}} P(y) \log Q(y) \quad H(P) = -\sum_{y \in \mathcal{Y}} P(y) \log P(y)$$

the cross-entropy of P and Q

the cross-entropy of P with itself (or the entropy of *P*)

AncoraSIR.com

**SUST**ech

### Loss Function

#### Log-Likelihood expressed in cross-entropy

• The likelihood of the actual classes according to our model is

$$P(Y \mid X) = \prod_{i=1}^{n} P(y^{(i)} \mid x^{(i)}) \qquad -\log P(Y \mid X) = \sum_{i=1}^{n} -\log P(y^{(i)} \mid x^{(i)})$$

- Maximizing the likelihood is equivalent to minimizing the log-likelihood.
- Cross-entropy loss for a single example (dropped superscript i)

$$l = -\log P(y \mid x) = -\sum_{j} y_{j} \log \hat{y}_{j}$$

• As  $\hat{y}$  is a discrete probability distribution and y is a one-hot vector, the sum over all j vanishes for all but one term.

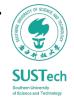

### Cross-Entropy Loss and its Derivative

#### Also called softmax loss

• Plugging o into the definition of the cross-entropy loss, we obtain:

$$l = -\sum_j y_j \log \hat{y}_j = \sum_j y_j \log \sum_k \exp(o_k) - \sum_j y_j o_j = \log \sum_k \exp(o_k) - \sum_j y_j o_j$$

• The derivative with respect to **o** is

$$\partial_{o_j} l = \frac{\exp(o_j)}{\sum_k \exp(o_k)} - y_j = \operatorname{softmax}(\mathbf{o})_j - y_j = P(y = j \mid x) - y_j$$

- The gradient is  $P(y = j \mid x) y_j$ 
  - The difference between the probability predicted by our model  $P(y = j \mid x)$  and the true label y.
- Similar to regression where the gradient is  $\hat{y} y$ 
  - The difference between the true label y and the estimation  $\hat{y}$

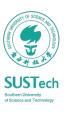

### Vectorization for Minibatches

We typically carry out vector calculations for minibatches of data for efficiency

$$\hat{y}_i = \operatorname{softmax}(o_i) = \frac{\exp(o_i)}{\sum_j \exp(o_j)} \times 100\%$$

$$\hat{\mathbf{y}} = \operatorname{softmax}(\mathbf{o}) \text{ where } \hat{y}_i = \frac{\exp(o_i)}{\sum_j \exp(o_j)} \times 100\%$$

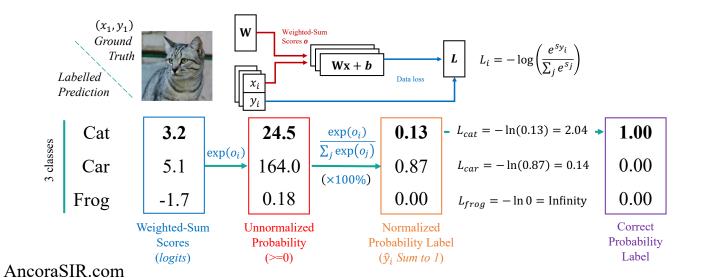

minibatch features **X** are in  $\mathbb{R}^{n \times d}$ , weights  $\mathbf{W} \in \mathbb{R}^{d \times q}$ , and the bias satisfies  $\mathbf{b} \in \mathbb{R}^q$ 

$$\mathbf{O} = \mathbf{X}\mathbf{W} + \mathbf{b},$$

$$\hat{\mathbf{Y}} = \operatorname{softmax}(\mathbf{O})$$

A minibatch **X** of examples

• dimensionality *d* and batch size *n*Assume that we have *q* categories (outputs)

More efficient matrix-matrix computation **XW** Exponentiating all entries in **O** then sum

### Understanding of Softmax Regression

• When there are two classes, softmax regression reduces to logistic regression.

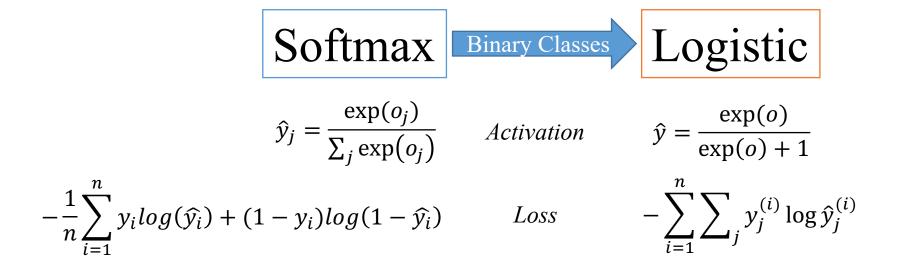

- Softmax when j=2  $\hat{y}_0 = \frac{\exp(o_0)}{\exp(o_0) + \exp(o_1)}$   $= \frac{\exp(o_0 o_1)}{\exp(o_0 o_1) + 1}$
- The cross-entropy classification can be thought in two ways
  - 1. As maximizing the likelihood of the observed data.
  - 2. As minimizing out surprise required to communicate the labels.

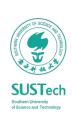

### Summary & Comparison

#### Linear Neural Network

|                        | Linear Regression | Perceptron               | Logistic Regression                | Softmax Regression                   |
|------------------------|-------------------|--------------------------|------------------------------------|--------------------------------------|
| Problem                | Value Prediction  | Binary<br>Classification | Binary Classification              | Multi-Class<br>Classification        |
| Weights                | wx + b            | wx + b                   | wx + b                             | Wx + B                               |
| Activation<br>Function | NA                | Step Function            | Sigmoid Function                   | Softmax                              |
| Prediction<br>Outputs  | Continuous Value  | Discrete Value 0, 1      | Continuous<br>Probability in (0,1) | A vector of Continuous Probabilities |
| Loss                   | Squared Loss      | Hinge Loss               | Log Loss (Binary cross entropy)    | Cross Entropy                        |
| Decision<br>Boundary   |                   |                          | Linear                             |                                      |

### Bionic Design & Learning Lab

@ SIR Group 仿生设计与学习实验室

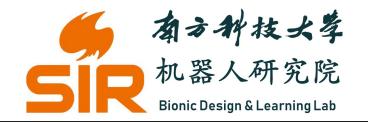

Room 517 North Eng. Building 工学院北楼517室

# Thank you~

songcy@sustech.edu.cn

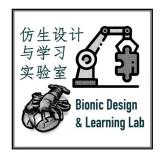

AncoraSIR.com

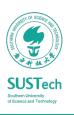